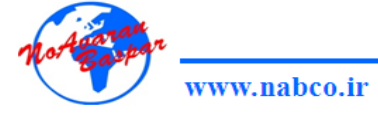

**دستورالعمل دستگاه ESCR شركت مهندسي و بازرگاني نوآوران بسپار**

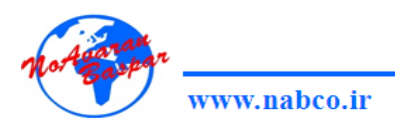

## **نكات ايمني جهت كاربرد واستفاده از دستگاه ESCR**

**تٌظیوات اپراتَر:**

ابتدا دستگاه را از طریق کلید اصلی روشن کنید و در این حالت منوی دستگاه در صفحه نمایشگر نمایان **هی ضَد ٍ دهای دستگاُ را بر حسب درجِ ساًتیگراد ًوایص هی دّذ. !در تواهی هراحل کار با دستگاُ از جولِ افسایص یا کاّص دها،زهاى ...ٍ از کلیذ ّای** UP **ٍ** DOWN **،برای ثبت تغییرات از کلیذ** ENTER **ٍ برای بازگطت از کلیذ** ESC **استفادُ هی گردد.**

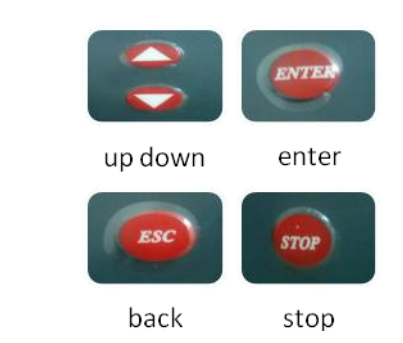

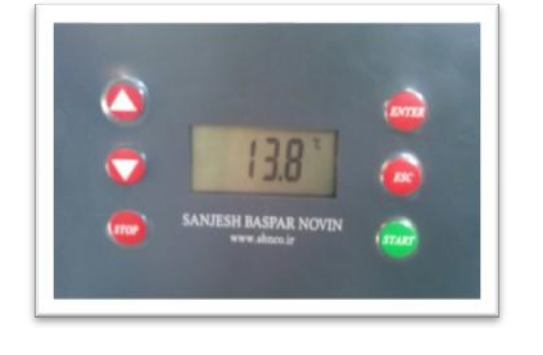

**ابتذا هی تَاًیذ با فطار دادى کلیذ** ENTER **ٍارد هٌَی** UP SET **ضَیذ تا دهای دستگاُ را تٌظین کٌیذ. حذاقل دهای تٌظیوی دستگاُ** C'**20 ٍ حذاکثر آى** C'**120 است.**

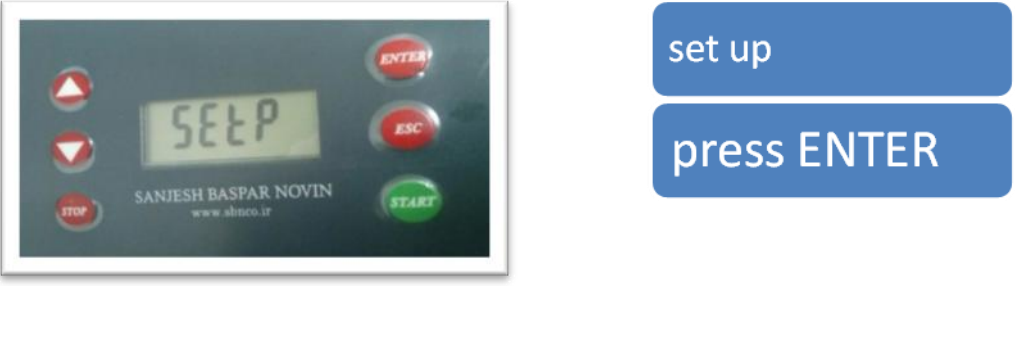

**ٌّگاهیکِ ٍارد ایي مًَ ضذیذ با فطردى کلیذّای هقذار دها را بر رٍی عذد** 

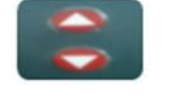

**دلخَاُ تٌظین ًوَدُ ٍ دکوِ ی** ENTER **را فطار دّیذ تا هقذار هَرد ًظر ثبت گردد.**

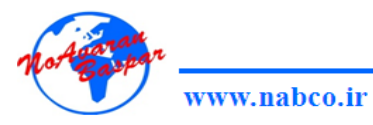

**پس از تٌظین دهای هَرد ًظر، بار دیگر کلیذ** ENTER **فطار دّیذ،در ایي هرحلِ ًوایطگر** -time(ho-t (hour **زهاى بر حسب ساعت بِ ضوا ًطاى هی دّذ کِ بیي 0تا 9999ساعت هتغیر است.**

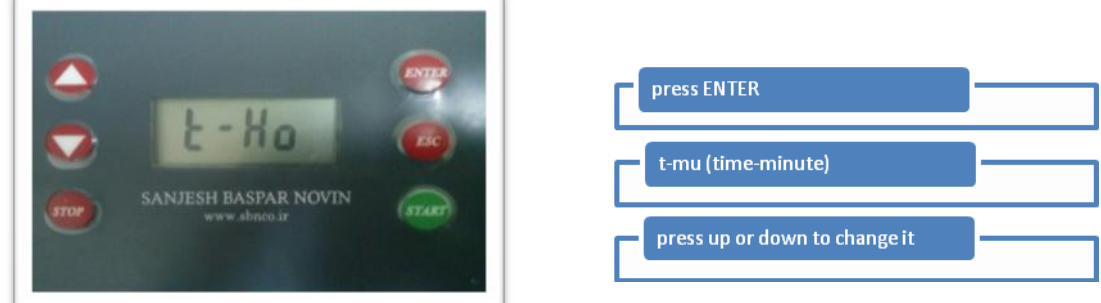

**برای تٌظین دقیقتر زهاى ٍ تعییي دقیقِ ی الزم برای عولکرد دستگاُ بار دیگر کلیذ** ENTER **زا فضار دّیذ ٍ** (minute-time (u-3t **را بیي 0تا 60 دقیقِ تٌظین کٌیذ.**

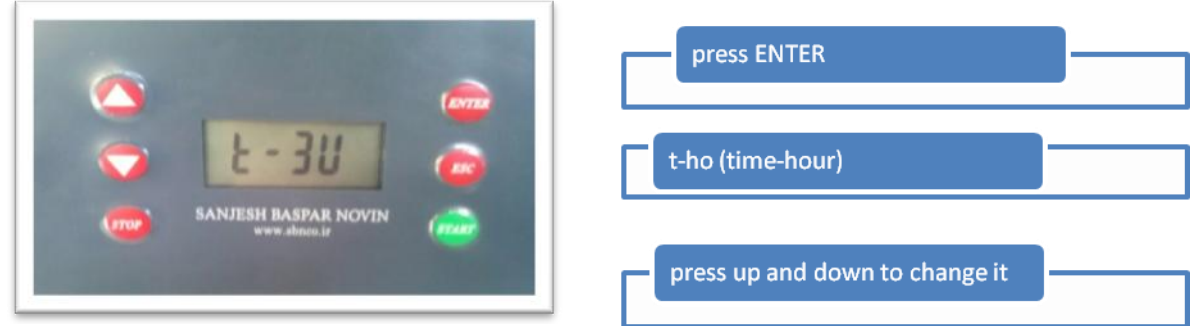

**هٌَی بعذی** (set off(ofse**هی باضذ کِ با** ENTER **کردى قابل دسترسی هی باضذ.با کلیذ** ESC **هی** توانید به منوی اصلی ( که دما را نشان می دهد) بازگردید.این منو هنگام کالیبره کردن دستگاه به کار **هی آیذ کِ چٌاًچِ دهای دستگاُ با دهای ٍاقعی هتفاٍت باضذ با ٍارد کردى هقذار** SET OFF **هی تَاًیذ دهای ًطاًگر با دهای ٍاقعی را یکساى کٌیذ.**

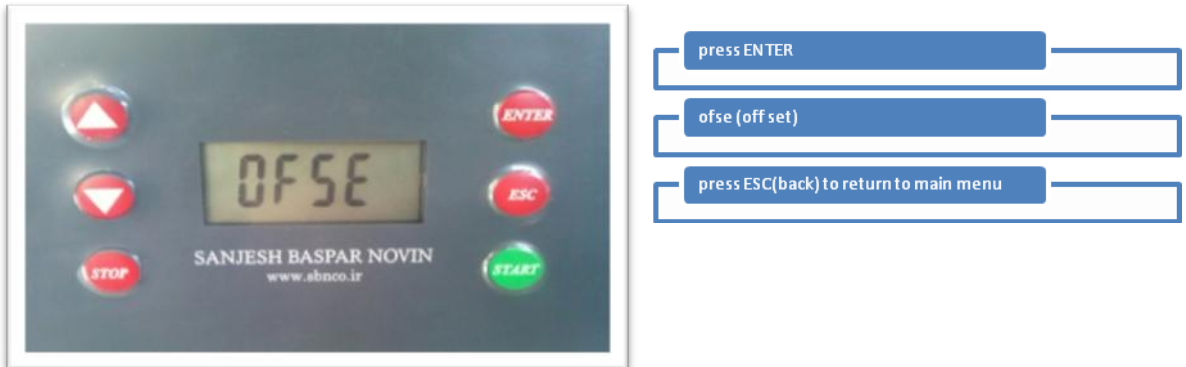

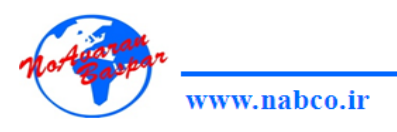

## **بعذ از تٌظین تواهی پاراهتر ّای الزم برای ضرٍع عولکرد دستگا،ُ کلیذ** START **را فطار دّیذ.**

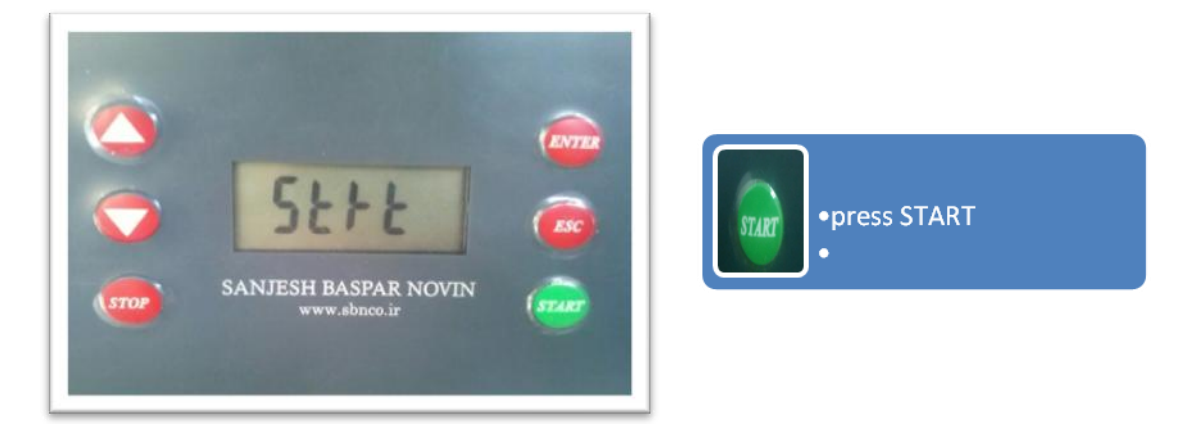

بِعد از رسیدن بِه دمای تنظیمی دستگاه بِه مدت ۱ دقیقه آلارم می دهد که نشان دهنده رسیدن بِه دمای هشخص شده می باشد و بعد از اتمام زمان تست، دوباره ۱دقیقه آلارم می دهد که آزمون به پایان رسیده **است. ٍ ّوچٌیي برای هتَقف کردى آى از کلیذ** STOP **استفادُ کٌیذ.**

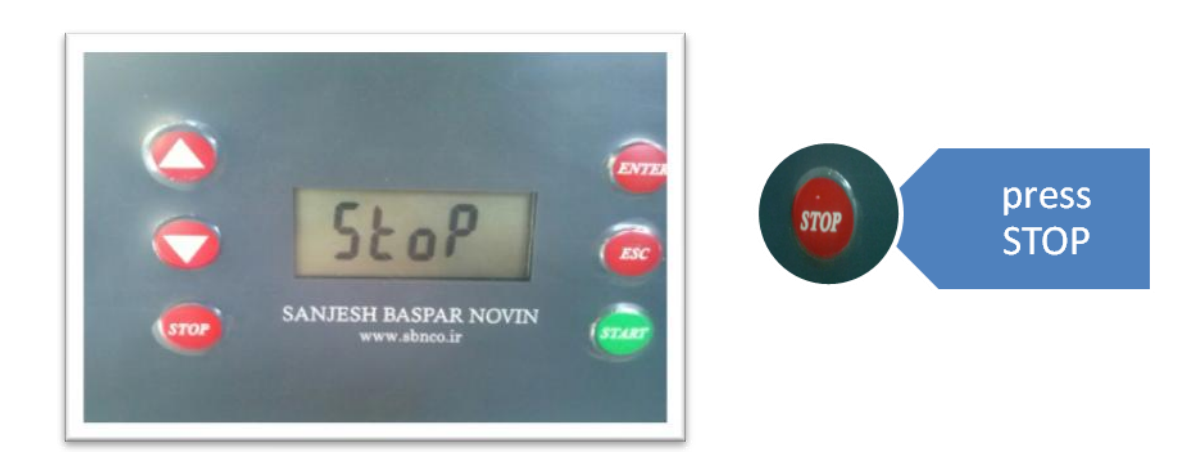

**• تَجِ داضتِ با ضیذ کِ بعذ از رسیذى دستگاُ بِ دهای هَرد ًظر، دستگاُ با بِ صذا در آٍردى زًگ هربَط،ِبِ هذت 1 دقیق،ِ رسیذى بِ دها را اعالم هی ًوایذ.چٌاًچِ بعذ از ضٌیذى صذای زًگ دکوِ ی** START **را فطار دّیذ زهاى از صفر ضرٍع هی ضَد ٍ بعذ از سپری ضذى زهاى تٌظیوی آزهَى توام ٍ دستگاُ خاهَش هی گردد.**

www.nabco.ir

**تٌظیوات کارخاًِ ای:برای دسترسی بِ ایي** setting **، دٍ کلیذUP ٍ** DOWN **را ّوسهاى ًگِ داریذ ٍ با کلیذ** ENTER **پاراهتر ّای هختلف آى را تغییر دّیذ.تَجِ داضتِ باضیذ ایي پاراهترّا تَسط کارخاًِ**  تنظیم می گردند و نیازی به تغییر توسط اپراتور نمی باشد مگر در مواردیکه خطاهای زیادی در عملکرد دستگاه مشاهده گردد که در این صورت قبل ازهرگونه تغییرات با بخش سرویس شرکت سازنده تماس **حاصل فرهاییذ.**

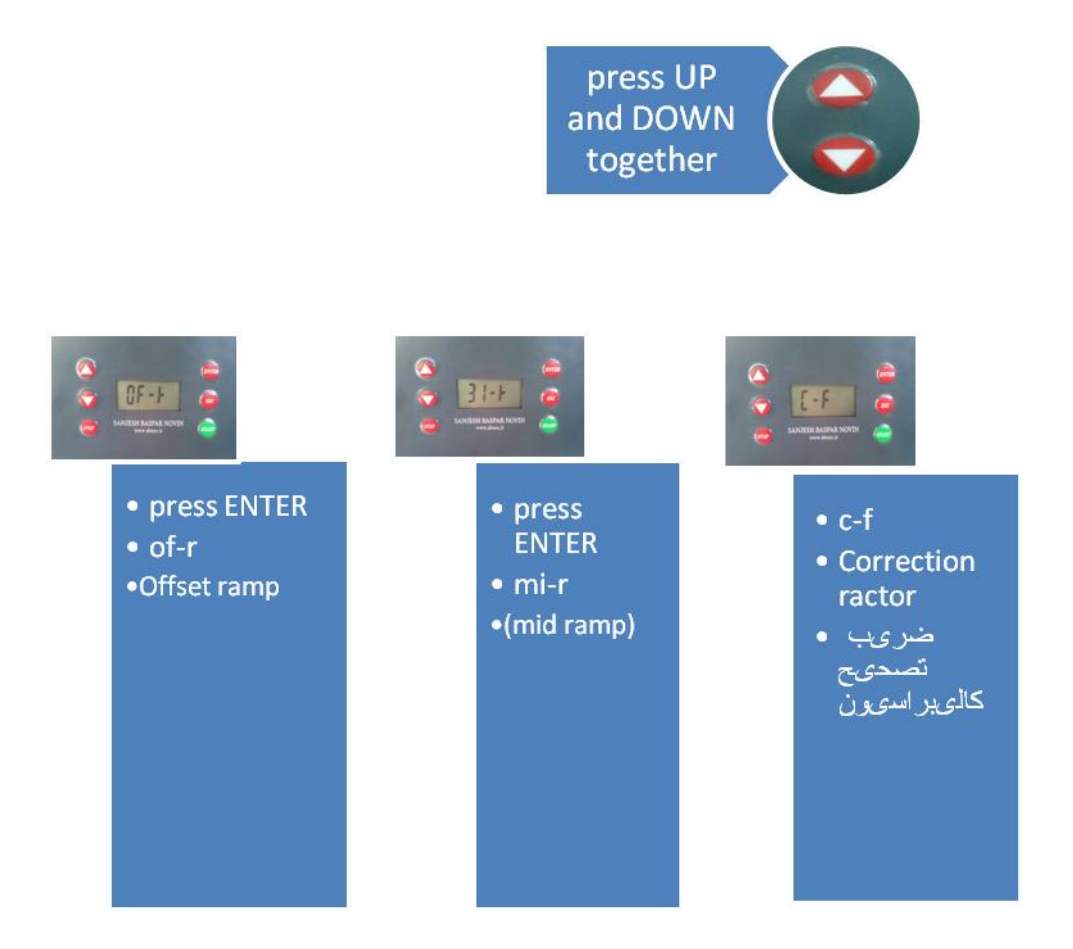